$"ACAY" - 8(28) 2005$ 

УДК 658.52.011.56

В.В. Олiйник, Л.С. Ямпольський

# **ВДОСКОНАЛЕННЯ МЕТОДIВ ТА IНСТРУМЕНТАЛЬНИХ ЗАСОБIВ СТВОРЕННЯ АУМ З ВИКОРИСТАННЯМ INTERNET-ТЕХНОЛОГIЙ**

#### **Вступ**

Розвиток iнформацiйних систем спричинює виникнення численних розробок автоматизованих робочих (АРМ) та учбових (АУМ) мiсць, якi застосовуються в промисловостi, бiзнесi та освiтi. Їх широке застосування обумовлене новими можливостями, якi вони надають, та пiдвищенням ефективностi виконуваних ранiше функцiй. Однак, при великiй кiлькостi подiбних розробок, переважна їх бiльшiсть, передусiм, це стосується АУМ, проектується i створюється окремо в кожному конкретному випадку. Втiлюючи в життя такi системи, розробники основну увагу придiляють структурi та функцiональним можливостям, однак, типова архiтектура та принципи побудови АУМ в цiлому сформованi, i в конкретних реалiзацiях вiдрiзняються незначним чином. В той же час, дослiдженню методологiї процесу створення навчальних систем уваги практично не придiляється, а саме застосування ефективних методiв розробки дозволяє отримати якiсний iнформацiйно-програмний продукт за короткий промiжок часу. Очевидно, що, поряд з розробкою методiв для ефективного створення АУМ, необхiдно вдосконалювати i iнструментальнi засоби (IЗ), якi практично втiлюють в життя методологiчнi наробки.

Саме вдосконаленню методiв та IЗ для створення АУМ вiд проектування до готової реалiзацiї, включаючи ефективну пiдтримку комплексу, присвячена дана стаття. *Предметом розгляду є HTML-орiєнтованi АУМ*, що пояснюється абсолютним домiнуванням цiєї технологiї у системах дистанцiйної освiти, якi спрямованi на застосування в Internet та Intranet.

## **Дослiдження iснуючих методiв та iнструментальних засобiв, що застосовуються при створеннi АУМ.**

Процес створення АУМ (рис. 1) починається зi *специфiкацiї* задач, пiдготовки структури та iнформацiйної моделi АУМ. Далi формується перелiк вимог щодо *розробки змiсту* i власне самих об'єктiв АУМ навчальних матерiалiв, включаючи iнтерактивнi. Сформованi об'єкти *компонуються* – структуруються та оформлюються в одному стилi. На цьому етапi також розробляються або вибираються iснуючi варiанти засобiв навiгацiї та пошуку. Згiдно обраної *стратегiї оцiнювання* залишкових знань застосовуються вiдповiднi технологiї тестування. Пiсля завершення роботи над АУМ триває процес її пiдтримки, що в основному

c В.В. Олiйник, Л.С. Ямпольський, 2005

зводиться до адаптування матерiалiв (виправлення, замiни, внесення нових даних).

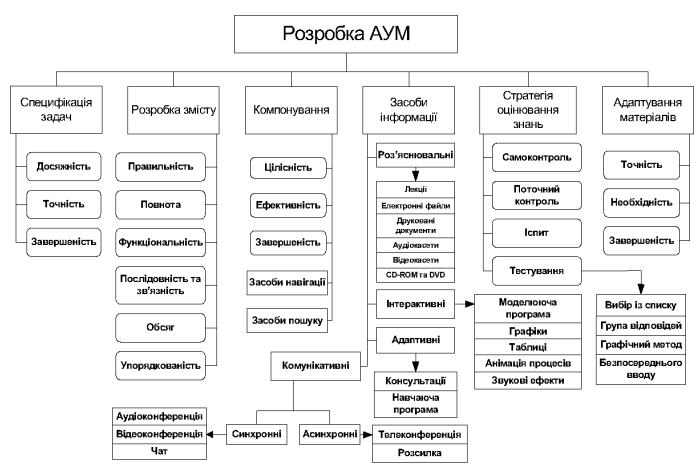

Рис. 1 – Структура складових та змiсту процеса розробки АУМ

Аналiз процесу розробки АУМ показав наступне:

1. Переважну частину часу роботи над АУМ займає розробка матерiалiв, їх адаптацiя та пiдтримка;

2. Значною проблемою в процесi компонування є вiдсутнiсть чiткої структури розроблених матерiалiв, необхiднiсть подальшого редагування та адаптацiї готових рiшень;

3. Розробка таких елементiв АУМ, як система оцiнювання залишкових знань, засоби навiгацiї та пошуку, моделюючi програми розробляються за допомогою спецiальних засобiв програмування для конкретної задачi один раз i не потребують частих змiн;

4. Етапи компонування та адаптування є найбiльш прийнятними для автоматизацiї, тому доцiльно розробити та реалiзувати необхiднi для цього методи та IЗ.

Процес створення АУМ вiдбувається з використанням рiзноманiтних програмних IЗ. Тому для визначення "вузьких мiсць" в iснуючих методиках використання IЗ при створеннi АУМ та для формування вимог щодо їх уникнення розглянемо основнi класи таких програм. Це дозволить також видiлити функцiї, яких їм бракує, та реалiзувати їх. Для цього використовуються 3 основнi класи програмних засобiв (рис. 2): *створення HTML-сторiнок* – формування остаточного вигляду та структури матерiалiв, компонування; *програмування* – розробка рiзноманiтних компонентiв як змiсту, наприклад, моделюючi програми, так i елементiв АУМ (системи тестування, пошуку тощо); допомiжнi *засоби пiдготовки матерiалiв* – для створення текстової частини матерiалiв, малюнкiв, анiмацiї.

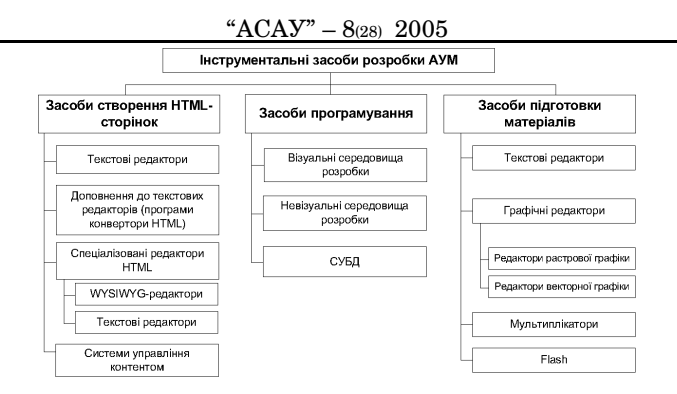

Рис. 2 – Класифiкацiя iнструментальних засобiв розробки АУМ

Аналiз IЗ розробки АУМ виявив наступне:

1. Можливостей численних багатофункцiональних редакторiв в цiлому достатньо для розробки змiстовної частини АУМ;

2. Процес компоновки та адаптування матерiалiв АУМ на сьогоднi фактично проводиться лише засобами HTML-редакторiв, що мають стосовно цього ряд обмежень, наприклад, вiдсутнiсть спецiалiзованих функцiй для даної предметної областi;

3. При створеннi та пiдтримцi АУМ корисним i перспективним є *використання спецiалiзованих систем управлiння контентом (СУК)*. Однак, iснує чимало проблем на шляху їх застосування, наприклад, вiдсутнiсть чiткого шаблонування даних;

4. Для вдосконалення методiв та IЗ необхiдно видiлити ряд спецiалiзованих функцiй, включаючи деякi функцiї СУК;

5. Надзвичайно важливою є можливiсть WYSIWYG-редакторiв (типу "Як бачу, так i пишу") синхронно працювати з HTML-кодом та змiстовим наповненням сторiнки. Це дозволяє, по-перше, значно пiдвищити ефективнiсть роботи, по-друге, зменшити вимоги до квалiфiкацiї користувачiв.

Виходячи з вищесказаного, для ефективного створення та пiдтримки як АУМ, так i iнших подiбних систем на базi Web-сторiнок, необхiдним є застосування СУК.

Проблеми на шляху застосування СУК пов'язанi з предметною областю i полягають в сильному змiшаннi оформлення й змiстових даних, вiдсутностi шаблонiв та рiзноманiтностi iснуючої iнформацiї, не структурованостi даних та вiдсутностi баз даних. Вказана проблема є, з одного боку, загальною, а з iншого - особливо актуальною при створеннi АУМ. Мова HTML, що сьогоднi є загальноприйнятим стандартом i технологiчним базисом веб-технологiй, пристосована для опису зовнiшнього вигляду документiв, де, як правило, кожна сторiнка, крiм змiстовної iнформацiї, включає деяке оформлення - службовi посилання для зручної навiгацiї та iн. Тому на сторiнках, що вiдображають конкретнi документи, уперемiш iдуть контент (змiстове наповнення) i дизайн-оформлення, причому, як оформлення самого документа, так i ресурсу в цiлому.

Негативних наслiдкiв iз цього факту дуже багато. I в першу чергу можна назвати трудомiсткiсть публiкацiї нових i редагування iснуючих документiв - вони повиннi оформлятися належним чином з урахуванням стильових особливостей i з дотриманням стандартiв. Змiна ж структури або оформлення ресурсу є дуже серйозною проблемою, що часто вимагає переробки всiх опублiкованих сторiнок.

Розглянемо задачу вiдокремлення даних вiд оформлення при створеннi АУМ. Основними *змiстовими об'єктами* (ЗО) даних в данiй предметнiй областi є текст, графiчнi зображення, таблицi, формули. Необхiднiсть такого вiдокремлення можна показати на прикладi графiчних зображень. Зазвичай, рисунок вiдображається в кодi тегом IMG, а його назва розмiщена пiд ним. При вирiшеннi задачi перенумерацiї графiчних зображень (наприклад, пiсля додавання нового в середину), постає проблема змiни номерiв усiх наступних та всiх посилань на них в текстi. Стандартними засобами така перенумерацiя являє собою дуже трудоємкий процес, який, до того ж, сприяє помилкам: невiрнiй нумерацiї, коли деякi графiчнi зображення не перенумеровуються або ж перенумеровуються неправильно. В процесi автоматизацiї вирiшення цiєї задачi виникає проблема автоматичного зв'язування графiчного зображення (тега IMG) та вiдповiдного номера (напис нижче рисунка, який може мiстити або нi iншi теги розмiтки та певний текст). Тому, як показує даний приклад, вирiшення задачi вiдокремлення контенту та оформлення має велике значення в процесi створення АУМ.

З iншого боку, практика показує, що необхiдними є також деякi вузькоспецiалiзованi функцiї редагування оформлення, що вiдсутнi в HTMLредакторах, якi на сьогоднi є основним засобом створення, компонування та адаптацiї даних АУМ, тобто HTML-сторiнок.

### **Постановка задачi**

На основi вищесказаного можна сформулювати мету роботи – *для пiдвищення ефективностi створення АУМ доцiльно розробити програмно реалiзований набiр IЗ, який би вiдтворював важливi спецiалiзованi функцiї для створення та пiдтримки АУМ*. Такий програмний комплекс може зайняти вiльну перехiдну нiшу вiд HTML-редакторiв до СУК.

Для реалiзацiї мети необхiдно вирiшити задачi: розширеного пошуку та замiни даних; автоматичної перенумерацiї; зручної анiмацiї; управлiння ЗО; реалiзацiї стандартних засобiв редактора для зручностi використання спецiальних можливостей та впровадження гнучкої системи налаштування.

### **Розробка програмних iнструментальних засобiв**

Це та iнше привело до створення програмного IЗ, який можна розглядати, i як перехiдну ланку мiж HTML-редакторами та СУК, i як самостiйний додаток, здатний ефективно виконувати важливi задачi по створенню та редагуванню АУМ.

Додаток орiєнтований на вирiшення специфiчних задач предметної областi, i його функцiї можна роздiлити на 2 категорiї:

- *стандартнi функцiї HTML-редактора* необхiднi для забезпечення нормальної та зручної роботи. Програма дозволяє здiйснювати всi стандартнi операцiї по створенню, збереженню, редагуванню, пошуку та iншої роботи з HTML-кодом. Окремо слiд видiлити можливiсть WYSIWYG-редакторiв синхронно працювати з HTML-кодом та змiстовим наповненням сторiнки. У поєднаннi зi спецiальними функцiями управлiння контентом, ця можливiсть набуває ще бiльшої ваги для ефективної роботи з HTML-сторiнками;
- *розширенi функцiї редактора* для роботи з iнформацiйними об'єктами предметної областi. Цi ЗО можуть мати рiзноманiтне кодоване представлення. Функцiї додатку цiєї категорiї спрямованi на те, щоб забезпечити можливiсть редагування саме змiстової iнформацiї (манiпуляцiї об'єктами), а редагування коду перекласти на плечi машини. Такий пiдхiд дозволяє, з одного боку, дещо послабити вимоги до вихiдного HTML-коду (шаблонiв оформлення) та дає можливiсть вносити корективи в змiстовi данi користувачевi без спецiальних знань, а з iншого - значно пiдвищити продуктивнiсть роботи з текстом HTML-сторiнок, що вiдбувається за рахунок реалiзацiї деяких наведених нижче специфiчних функцiй.

*Розширений пошук ЗО*. Ця функцiя є базовою для ефективної роботи з матерiалами АУМ. Як показано вище, необхiдним є реалiзацiя ефективного механiзму вiдокремлення змiстових елементiв вiд елементiв оформлення. Також iснує проблема вiдокремлення об'єктiв, рiзних за змiстовим значенням, але однакових за виглядом, у HTML-кодi. Наприклад, формули та графiчнi зображення на практицi кодуються одним i тим же тегом IMG. Для розрiзнення цих об'єктiв необхiдно використовувати додаткову iнформацiю, наприклад, iдентифiкувати їх за наступним номером, знаючи формати нумерацiї графiчних зображень та формул, причому, ця нумерацiї може слiдувати не безпосередньо пiсля об'єкта, а бути вiддаленою на певну кiлькiсть тегiв.

Наступний пiсля елемента номер вiдшукується маскованим текстовим пошуком (без врахування тегiв розмiтки) iз застосуванням масок. Передбачено використання спецiальних символiв (наприклад, для пошуку/замiни довiльної кiлькостi будь-яких символiв або числових значень). Розширений пошук об'єктiв включає пошук за атрибутами тегiв. Окремо слiд видiлити гнучкi можливостi пошуку рисункiв та формул за розмiрами зображення. Джерелом iнформацiї може бути як графiчний файл, так i HTML-код. Iснує можливiсть створювати гнучкi запити пошуку, що досягається комбiнуванням методiв пошуку та критерiїв.

*Автоматична перенумерацiя ЗО*. Ця задача є однiєю з основних, оскiльки при створеннi електронних версiй навчальних матерiалiв, посiбникiв та пiдручникiв, а особливо при їх наступному редагуваннi, доповненнi, є часто вживаною. Стандартний процес перенумерацiї передбачає: знаходження, використовуючи засоби пошуку редактора, всiх згадок про номер цього графiчного зображення, формули, таблицi, враховуючи всi вiдмiнки, можливi скорочення. Слiд враховувати також i змiстову рiзницю – рiзнi змiстовi елементи нумеруються дуже схоже. Так, "3.1" є номером формули, а "Рис. 3.1" – це вже графiчне зображення. Необхiдно слiдкувати i за тим, щоб в процесi редагування не сталося порушення цiлiсностi посилань. Тому перенумерацiя являє собою трудоємкий процес, який, до того ж, сприяє помилкам - невiрнiй нумерацiї.

Автоматизацiя процеса перенумерацiї елементарних змiстових елементiв ускладнюється тим, що велика кiлькiсть iснуючих матерiалiв не реалiзує певних чiтко визначених шаблонiв оформлення цих об'єктiв. Тому найскладнiшою проблемою в данiй задачi є пошук та iдентифiкацiя номерiв. Важливим є надання користувачу широкого кола засобiв для вирiшення цiєї задачi, з яких вiн сам може вибрати найбiльш ефективнi для даного випадку. Реалiзацiя автоматичної перенумерацiї базується на використаннi засобiв розширеного пошуку/замiни даних.

*Анiмацiя малюнкiв.* Задача анiмацiї графiчних зображень має на метi надання можливостi автоматизацiї компоновки та модифiкацiї iснуючих статичних та динамiчних ресурсiв на основi розроблених за допомогою спецiальних графiчних та вiдео пакетiв, готових файлiв анiмацiї.

Необхiднi вимоги до компоненти для автоматизацiї процеса анiмацiї веб-сторiнок: розробити та реалiзувати єдину систему анiмацiї вебсторiнок i створення динамiчних сторiнок; дати можливiсть перетворення статичних зображень у посилання на вiдповiдну анiмацiю; забезпечити динамiчну замiну зображень анiмацiєю в процесi перегляду користувачем веб-сторiнки й погодити розмiри зображень i анiмацiї, їхнє розташування; реалiзувати гнучку систему настроювань; надати можливiсть попереднього перегляду веб-сторiнок i анiмацiї, графiчних зображень; iнiцiювати одержання додаткової iнформацiї про зображення (розмiри й т.i.); передбачити зручний вiзуальний iнтерфейс користувача.

*Управлiння ЗО.* Забезпечення гнучкої та зручної системи навiгацiї та управлiння графiчними зображеннями, формулами, таблицями сторiнки є необхiдним елементом реалiзацiї управлiння контентом при роботi з матерiалами АУМ, тобто є кроком до створення узагальненої СУК АУМ. Функцiя забезпечує можливостi зручного перегляду, редагування, замiни не тiльки одного зображення в текстi сторiнки, як це пропонують звичайнi HTML-редактори, а комплексного перегляду всiх ЗО. Використання пiдсистеми пошуку надає можливiсть роботи лише з необхiдними ЗО. При цьому гнучкiсть та зручнiсть для користувача досягається швидким переходом вiд узагальненої iнформацiї (такої, як тип, реальнi та встановленi розмiри тощо) про об'єкт до його закодованого вiдповiдника в HTML-кодi або до зображення у броузерi для можливостi перегляду та редагування об'єкта в контекстi оточуючих даних.

Функцiональна схема розробленого та апробованого при створеннi АУМ програмного засобу показана на рис. 3. Його ядро складають парсер та засiб для перегляду HTML-сторiнок. Функцiональнiсть забезпечується

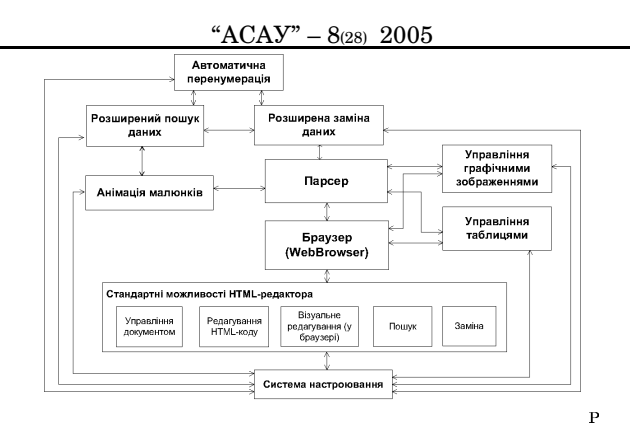

Рис. 3 – Функцiональна схема програмного засобу

модулями загального (розширеного пошуку та замiни) та спецiального (перенумерацiї, анiмацiї тощо) призначення. Для пiдтримки використання специфiчних функцiй реалiзованi стандартнi можливостi редактора та гнучка системи налаштування. Функцiональнiсть додатку може бути розширена модулями-iнструментами, що використовують iншi модулi та реалiзують новi можливостi.

#### **Висновки**

- 1. Проведений аналiтичний огляд iснуючих методiв та IЗ розробки i редагування Internet- та Intranet-орiєнтованих об'єктiв показав їх недостатню ефективнiсть при створеннi АУМ для систем дистанцiйної освiти, оскiльки iснуючi HTML-редактори не мають можливостi виконувати ряд важливих спецiалiзованих функцiй по компонуванню та адаптуванню матерiалiв АУМ.
- 2. Запропонований авторами додаток до стандартних HTMLредакторiв у виглядi спецiалiзованої системи управлiння контентом як програмно реалiзованого набору IЗ створення i пiдтримки АУМ дозволяє значно пiдвищити швидкодiю процедур управлiння ЗО, автоматизованої перенумерацiї, зручної анiмацiї, гнучкого налаштування на конкретну задачу редагування.
- 3. Розроблений програмний засiб дозволив змiнити загальну концепцiю процеса розробки АУМ з урахуванням наданих нових можливостей компонування i редагування Internet- та Intranet-орiєнтованих об'єктiв i був апробований при створеннi першого в Українi мультимедiйного з вбудованими системами тестування i лабораторними практикумами АУМ з комплексом пiдручникiв для дистанцiйного навчання ("Гнучкi комп'ютеризованi системи: проектування, моделювання i управлiння. Комплекс пiдручникiв /Ямпольський Л.С., Мельничук П.П., Самотокiн Б.Б. та iншi – Житомир: ЖДТУ, 2005.-698с.) .